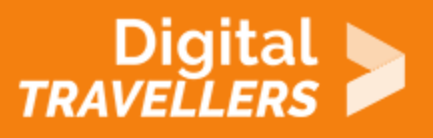

# **OUTIL - HISTOIRE DES ROBOTS ET LES OUTILS POUR S'INITIER À LA ROBOTIQUE**

RÉSOLUTION DE PROBLÈMES > 5.3 UTILISER DE MANIÈRE CRÉATIVE LES TECHNOLOGIES NUMÉRIQUES

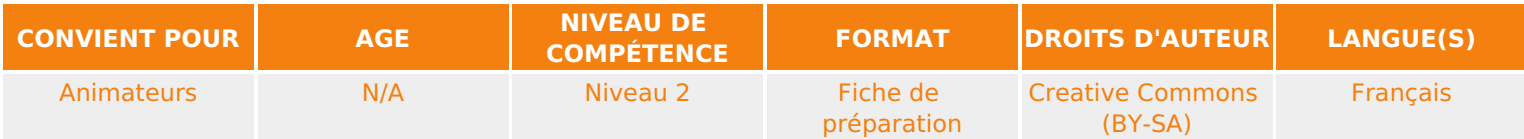

Il s'agira dans cette fiche de définir les notions de robots et robotique. Introduire ces concepts permettra d'animer plus aisément des ateliers autour d'outils formidables pour se familiariser avec la robotique : Thymio, Arduino, Mbot.

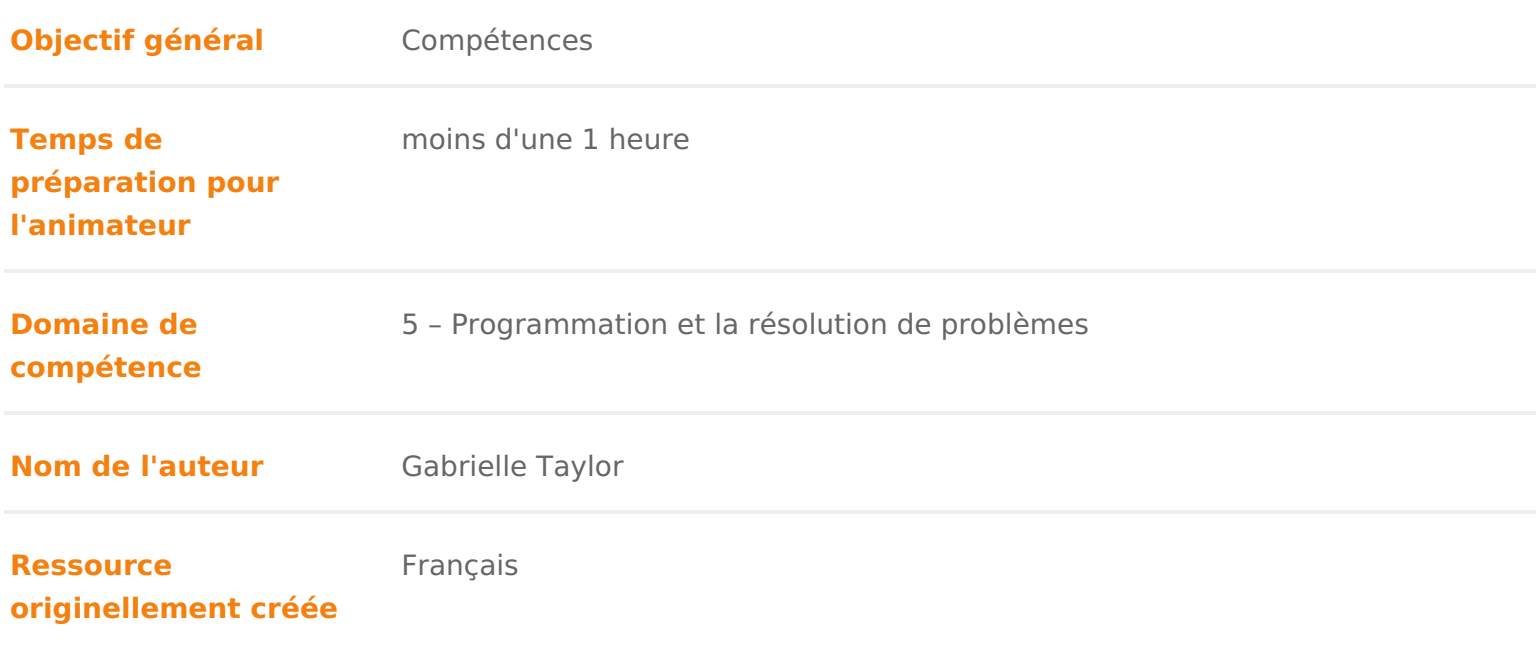

## DÉROULÉ

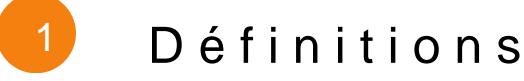

Robot Unnobotest un dispositif mécatronique (alliaénté cnanéocrainqiupeume,t informatique) pour accomplir automatiquement des tâches imitant ou reproduisant, dans un d actions humaines. (SWo ukricpeé dia

Programme C est un ensemble d instructions qui dit à une machine comment a l occurrence l élément informatique du dispositif mécatronique qu est le robot.

Robotique La obotiquest l ensemble des techniques permettant la conception e machines automatiques ou de robots. La robotique actuelle trouve des applica domaines (liste non exhaustive) : la robotique industrielle, domestique, médic & (sourc Wikipédia

LesTrois lois de la robotique ulées en 1942 par les écrivains de science-fiction John W. Campbell, sont des règles auxquellœusi tapupsareasssoebnottelans ces romans obéir.

Exposées pour la première fois danCse scalenoviuoviqeBluluanarou,noll942) mais annoncées d quelques histoires plus anciennes, les lois sont :

- 1. Un robot ne peut porter atteinte à un être humain, ni, en restant passif, n être humain soit exposé au danger ;
- 2. Un robot doit obéir aux ordres qui lui sont donnés par un être humain, sau en conflit avec la première loi ;
- 3. Un robot doit protéger son existence tant que cette protection n entre pas première ou la deuxième loi.

(Source Vikipédia

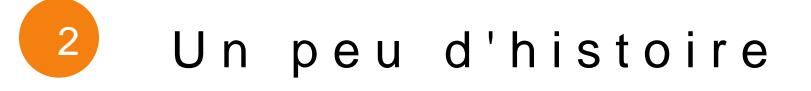

Les ancêtres des robots sont les automates. Les plus anciennes réalisations d réalisées par l inventeur arabe Æels**jà zheri kan Xul**tomate très évolué fut présenté de Vaucanson en 1738 : il représentait un homme jouant d un instrument de m Vaucanson créa également un automate représentant un canard mangeant et re après ingestion de cette dernièWeiki(pSéoduince :

Unimate est le premier robot industriel créé. Il fut intégré aux lignes d assem 1961. En 1970, le robot lunaire Lunokhod 1, envoyé par l Union soviétique, a 10 km et a transmis plus de 20 000 im\@liqeisp.el\$poaurce :

Le 25 octobre 2017 Sophia est le premier robot à avoir une nationalité. Avec saoudienne. Cela a suscité la controverse, car il n est pas évident de savoir : peut voter ou se marier, ou si un arrêt délibéré du système peut être considéi (Source Vikipédia

## 3 Les outils pour s initier à la robotique d manière ludique

Aujourd hui, de formidables outils existent pour s initier à la robotique. Alliant programmation et instrument mécanique, il est possible de programmer un rob activité. Voici quelques outils que nous vous conseillons.

Thymio :

Le robot Thymio en bref&Robot développé en collaboration par l École Polytec Lausanne et l École Cantonale d Art de Lausanne. Il est facile à prendre en m sa petite taille (110x110x50 mm) et à son poids réduit.

Le Thymio II possède de nombreux capteurs (microphone, récepteur infrarouge accéléromètre, capteurs au sol pour le suivi de lignes), actionneurs (moteurs, connecteurs (USB, carte mémoire)

- 1. Rendez-vous sur le site dhet The minimum in thy mio.org/fr/programmer/vpl/
- 2.Nous vous conseillons ce guide d utilisation : [https://freq14.files.wordpress.com/2015/09](https://freq14.files.wordpress.com/2015/09/guide_thymio.pdf)/guide\_thymio.pdf
- 3.Nous vous invitons si besoin à visionner ces 4 tutoriels vidéos :
- Introduction au robot Thymio (1/4) Thymio et ses comportements de base [https://www.youtube.com/watch?v=Q](https://www.youtube.com/watch?v=Qc6nL8twWSI)c6nL8twWSI
- Introduction au robot Thymio (2/4) La programmation visuelle VPL : [https://www.youtube.com/watch?v=d](https://www.youtube.com/watch?v=dA-BW38kl6E)A-BW38kl6E
- $\bullet$  Introduction au robot Thymio (3/4) La programmation visuelle avancée VPI [https://www.youtube.com/watch?v=](https://www.youtube.com/watch?v=l2JRdcBNIdY)l2JRdcBNIdY
- Introduction au robot Thymio (4/4) La programmation textuelle : [https://www.youtube.com/watch?v=](https://www.youtube.com/watch?v=IpL5k78kXVI)IpL5k78kXVI

Un guide d ateliers et d utilisation avec Thymio : https://freq14.files.wordpress.com/2015/09/guide\_thymio.pdf

Arduino

Arduino est un projet créé par une équipe de développeurs, composée de six i David Cuartielles, TomIgoe, Gianluca Martino, David Mellis et Nicholas Zambe système Arduino ». C est un outil qui va permettre aux débutants, amateurs o des systèmes électroniques plus ou moins complexes.

Le système Arduino, nous donne la possibilité d allier les performances de la l électronique. Le gros avantage de l électronique programmée c est qu elle s schémas électroniques et par conséquent, le coût de la réalisation, mais auss conception d une carte électronique. (source :

[https://wiki.mdl29.net/lib/exe/fetch.php?media=elec:arduino-pour-bien-co](https://wiki.mdl29.net/lib/exe/fetch.php?media=elec:arduino-pour-bien-commencer-en-electronique-et-en-programmation.pdf)mmer [en-programmatio](https://wiki.mdl29.net/lib/exe/fetch.php?media=elec:arduino-pour-bien-commencer-en-electronique-et-en-programmation.pdf)n.pdf

- 1. Rendez-vous sur le site hat rodsuin www.arduino.cc/en/Tutorial/HomePage
- 2.Nous vous conseillons également ce guide d utilisation très complet : [https://wiki.mdl29.net/lib/exe/fetch.php?media=elec:arduino-p](https://wiki.mdl29.net/lib/exe/fetch.php?media=elec:arduino-pour-bien-commencer-en-electronique-et-en-programmation.pdf)our-bien-com [electronique-et-en-program](https://wiki.mdl29.net/lib/exe/fetch.php?media=elec:arduino-pour-bien-commencer-en-electronique-et-en-programmation.pdf)mation.pdf
- 3. Une vidéo youtube (humouristique et phét dpasg:o/gyiqueu).be/A3YGFTn7JCA
- 4. Un cours sur Openclassroom déditét à A:r/dappeon classrooms.com/fr/courses/27 [programmez-vos-premiers-montages](https://openclassrooms.com/fr/courses/2778161-programmez-vos-premiers-montages-avec-arduino)-avec-arduino

MBot

Le mBot est un robot modulaire programmable avec I environnement de progra sur Scratch. Il est constitué d un châssis robuste en aluminium équipé de deu carte de pilotage. Il peut détecter des obstacles, suivre une ligne, émettre de lumineux, recevoir des ordres d une télécommande, communiquer par un canal  $\texttt{robot.}$  (southctops://www.a4.fr/wiki/index.php?title=MBot

1.Nous vous invitons à visionner les vidéos tutos suivantes :

- [https://youtu.be/EWs8](https://youtu.be/EWs8s4jpgag)s4jpgag
- [https://youtu.be/IzB](https://youtu.be/IzBJlIKpPWo)JlIKpPWo
- [https://youtu.be/t9htG](https://youtu.be/t9htG1XMEzA)1XMEzA
- [https://youtu.be/lNie](https://youtu.be/lNie493d7oE)493d7oE
- 1.Voici un manuel d utilisation assez complet : https://onedrive.live.com/?authkey=%21APbze8mgPZDb1Mc&cid=CFECE7D9
- 2. Assistance technique dettle by od awnload.makeblock.com/mBot-V1.1-[Blue\\_STD\\_User%20Manual\\_Fr\\_D1.1.10\\_7.](http://download.makeblock.com/mBot-V1.1-Blue_STD_User Manual_Fr_D1.1.10_7.40.4630_Edit.pdf)40.4630\_Edit.pdf

### Pour aller plus loin

- $^{\bullet}$  Une vid**ée** Mon**de** 4 min sur les robots : [https://www.lemonde.fr/festival/video/2015/06/22/petite-h](https://www.lemonde.fr/festival/video/2015/06/22/petite-histoire-des-robots-en-4-minutes_4659299_4415198.html)istoire-des-robot [minutes\\_4659299\\_4415](https://www.lemonde.fr/festival/video/2015/06/22/petite-histoire-des-robots-en-4-minutes_4659299_4415198.html)198.html
- \* DossieFrutura Tech : Qu est-ce qu un robot ? S initier et se former à la rob [https://www.futura-sciences.com/tech/dossiers/robotique-initier-fo](https://www.futura-sciences.com/tech/dossiers/robotique-initier-former-robotique-889/page/3/)rmer-rol